## SAP ABAP table WDY COMP {Name of Web Dynpro Component and Reference}

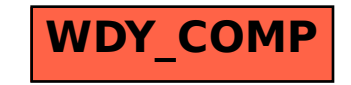